奈良県と市民生活協同組合ならコープは連携と協力に関する包括協定を締結しています

## お誕生、おめでとう

市民生活協同組合ならコープ は奈良県の子育て支援の取り 組みと連携協力し「お誕生、 おめでとう!」の気持ちを届 ける、子育て応援「つながる 箱プレゼント事業」を展開し ています。

赤ちゃんと

フ・パパへ

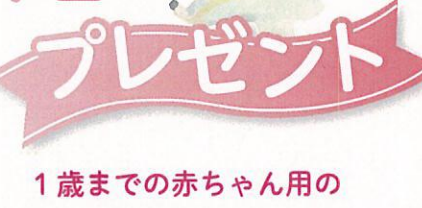

商品を詰め合わせた 「つながる箱」を ならコープからお届けします。 ならコープ組合員でない 場合もお申し込みが可能です。

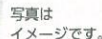

対象の赤ちゃん 奈良県在住で1歳のお誕生日を迎えるまでの赤ちゃん

お申し込みは簡単! 下の二次元バーコードからアクセス、申し込みフォームに 必要事項を記入して送信するだけ

http://www.mail-member. com/mamatomo/index.html

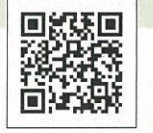

æ

**Merries** 

女性職員がお届け♪ プレゼントはならコープの女性職員がご自宅までお届けします

## お申し込みにあたって

ほぼえょ

80.

类

- \*重複でお申し込みいただくことはできません (双子以上の場合は、お子さまごとに応募をお願いします)
- \*詰め合わせの内容は時期により変わります \*一部地域については事前にお届け方法の 「ご相談」をさせていただきます
- \*プレゼントの商品および発送について、 県・市町村は一切の責任を負いません

お問い 合わせ先 市民生活協同組合 ならコープ コールセンター

 $-5/7-$ 

受付時間:月~金 あさ8時30分~よる9時まで (土曜日はよる6時まで)

携帯電話·IP電話からの場合は 0743-68-3100 まで 通話料金はお問い合わせいただいた方のご負担となります。

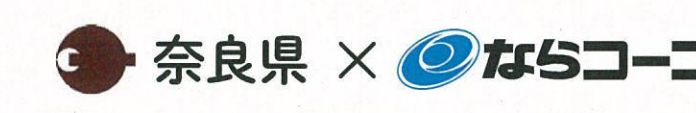

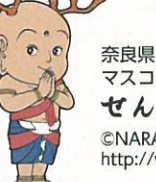

マスコットキャラクター セんとくん ©NARA pref.<br>http://www.pref.nara.jp/

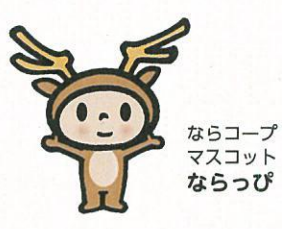